<span id="page-0-0"></span>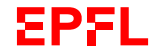

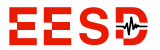

### My long, detailed, and flashy title

The Templator

#### École Polytechnique Fédérale de Lausanne (EPFL)

School of Architecture, Civil and Environmental Engineering (ENAC)

May 2019

Supervisor: Prof. Katrin Beyer

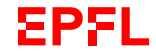

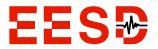

# My long, detailed, and flashy title

The Templator

École Polytechnique Fédérale de Lausanne (EPFL)

School of Architecture, Civil and Environmental Engineering (ENAC)

May 2019

Supervisor: Prof. Katrin Beyer

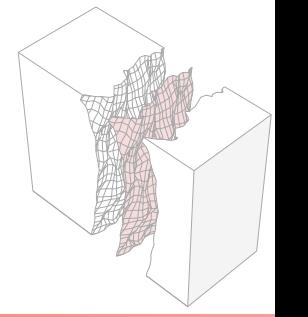

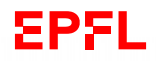

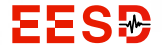

### My long, detailed, and flashy title

The Templator

École Polytechnique Fédérale de Lausanne (EPFL)

School of Architecture, Civil and Environmental Engineering (ENAC)

May 2019

Supervisor: Prof. Katrin Beyer

### **Outlines**

#### 1 [Introduction](#page-4-0)

#### [Copyright](#page-5-0)

- **[Cover page](#page-6-0)**
- [Table of contents \(TOC\)](#page-8-0)

#### 2 [EESD logo](#page-9-0)

[A new visual identity](#page-10-0)

### 3 [How to use?](#page-15-0)

- **[Beamer blocks](#page-16-0)**
- **Frames** breaker
- **[Preamble](#page-23-0)**
- **[Methodology](#page-36-0)**
- 4 [Detailed plan](#page-39-0)
- 5 [Bibliography](#page-46-0)

# <span id="page-4-0"></span>Introduction

### <span id="page-5-0"></span>Copyright

This file is a customized "beamer" template made for the EESD laboratory at EPFL (see [https://www.epfl.ch/labs/eesd/\)](https://www.epfl.ch/labs/eesd/). The author of this file is **Mahmoud S. Shaqfa**. This file is free: you can redistribute it and/or modify it under the terms of the GNU General Public License as published by the Free Software Foundation, either version 3 of the License, or (at your option) any later version. This file is distributed in the hope that it will be useful, but WITHOUT ANY WARRANTY; without even the implied warranty of MERCHANTABILITY or FITNESS FOR A PARTICULAR PURPOSE. See the GNU General Public License for more details. To receive a copy of GNU License refer to: <https://www.gnu.org/licenses/>

### <span id="page-6-0"></span>Cover page

To define the cover page use the following code:

```
1 \left\{\right. \% \leftarrow Important to add those brackets; to affect only the background in
          this frame .
2 \ usebackgroundtemplate {\includegraphics []{}} % <-- Define the background
         here
3 \ coverpage {
4 \titlepage % make the title here
5 S {\newline Additional text like the supervisors, jury ... etc}
6 }
7 }
8 } % \leftarrow end of the environment
```
### Honest-to-god!

**A dummy note:** to define a very  $#swaggy$  background you can create a PDF file of the slide size and place it with any graphical effect by using Inkscape<sup>1</sup> or Adobe Illustrator.

#### Inkscape advice

Make all your drawings/charts vectorized. In this way, they will look important and professional. And use Inkscape it is free, open-source, easy to use, and again FREE! Unfortunately,  $\langle \overline{H} \overline{F} \overline{X} \rangle$  doesn't deal directly with  $*$  SVG, \*.EPS, or \*.EMF drawings; convert them to \*.PDF. \*.PDF files come with price! They're bigger in size.

My secret weapon for perfect drawings:

 $\blacksquare$  Blender<sup>2</sup>

2 Inkscape

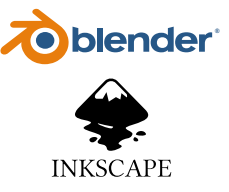

<sup>&</sup>lt;sup>1</sup> [Inkscape](#page-46-1) Project, Inkscape.

 $2B$ lender Online Community, [Blender - A 3D modelling and rendering package](#page-46-2).

# <span id="page-8-0"></span>TOC options

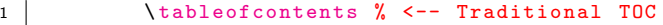

1 \ tableofcontents [ sections ={1 -3}] % <-- Explicitly split TOC

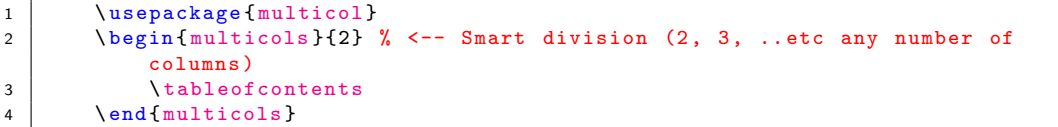

And define the frame to automatically divide itself when the TOC is too long to fit in a single frame:

```
1 % \begin{frame}[allowframebreaks]{Table of contents}
2 % \end { frame }
```
# <span id="page-9-0"></span> $M$ 51

# <span id="page-10-0"></span>A new visual identity

### It has been derived from the new EPFL logo. It reflects the same simplicity and consistency.

# The logo

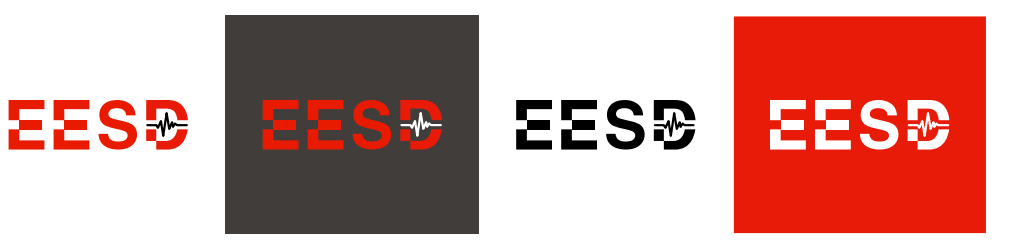

### How we do it?

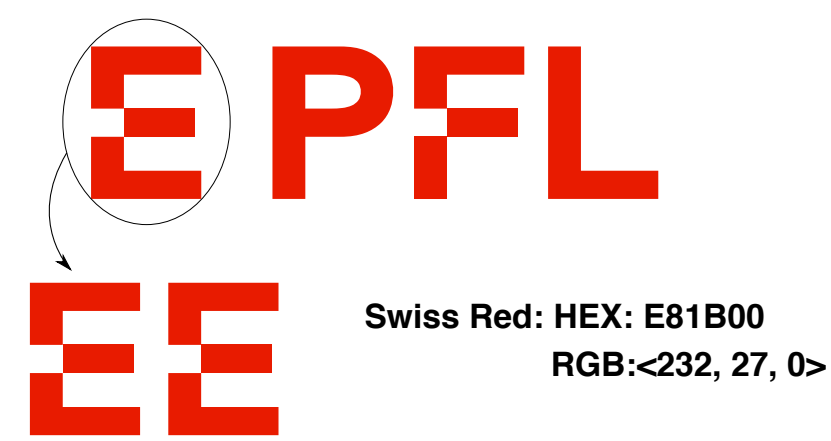

### How we do it?

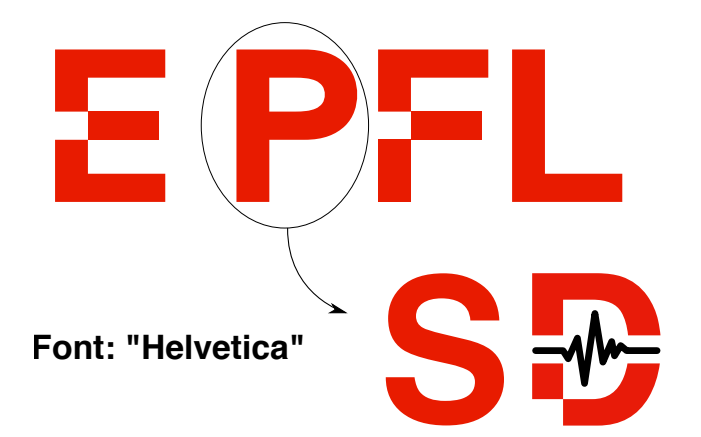

### How to dee?

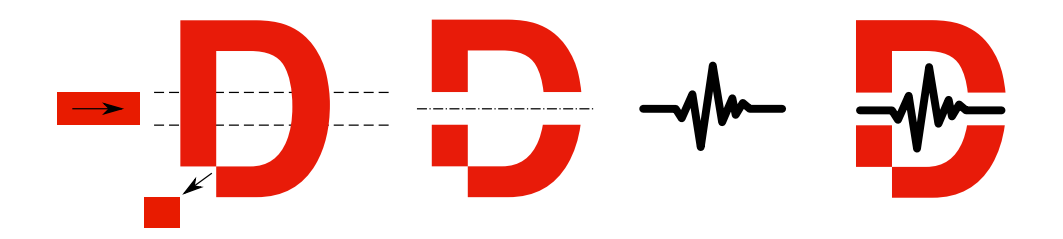

# <span id="page-15-0"></span>How to use?

### <span id="page-16-0"></span>How to use blocks?

Basically, the blocks style have been modified in "beamer" in this customized version. Programmatic samples can be found in the next three slides.

```
1 \ begin { block } { The block title }
2 The block body ... add meaningful stuff
3 \qquad \qquad \qquad \qquad \qquad \qquad \qquad \qquad \qquad \qquad \qquad \qquad \qquad \qquad \qquad \qquad \qquad \qquad \qquad \qquad \qquad \qquad \qquad \qquad \qquad \qquad \qquad \qquad \qquad \qquad \qquad \qquad \qquad \qquad \qquad \qquad \qquad \qquad \qquad
```
It can be used for definitions, equations, theories, examples, alerts, and important stuff to highlight.

### Blocky block

### Just a Block

Lorem ipsum dolor sit amet, consectetuer adipiscing elit. Ut purus elit, vestibulum ut, placerat ac, adipiscing vitae, felis. Curabitur dictum gravida mauris. Nam arcu libero, nonummy eget, consectetuer id, vulputate a, magna. Donec vehicula augue eu neque. Pellentesque habitant morbi tristique senectus et netus et malesuada fames ac turpis egestas. Mauris ut leo. Cras viverra metus rhoncus sem. Nulla et lectus vestibulum urna fringilla ultrices. Phasellus eu tellus sit amet tortor gravida placerat. Integer sapien est, iaculis in, pretium quis, viverra ac, nunc. Praesent eget sem vel leo ultrices bibendum. Aenean faucibus. Morbi dolor nulla, malesuada eu, pulvinar at, mollis ac, nulla. Curabitur auctor semper nulla. Donec varius orci eget risus. Duis nibh mi, congue eu, accumsan eleifend, sagittis quis, diam. Duis eget orci sit amet orci dignissim rutrum.

### Blocky block

### Example Block

Lorem ipsum dolor sit amet, consectetuer adipiscing elit. Ut purus elit, vestibulum ut, placerat ac, adipiscing vitae, felis. Curabitur dictum gravida mauris. Nam arcu libero, nonummy eget, consectetuer id, vulputate a, magna. Donec vehicula augue eu neque. Pellentesque habitant morbi tristique senectus et netus et malesuada fames ac turpis egestas. Mauris ut leo. Cras viverra metus rhoncus sem. Nulla et lectus vestibulum urna fringilla ultrices. Phasellus eu tellus sit amet tortor gravida placerat. Integer sapien est, iaculis in, pretium quis, viverra ac, nunc. Praesent eget sem vel leo ultrices bibendum. Aenean faucibus. Morbi dolor nulla, malesuada eu, pulvinar at, mollis ac, nulla. Curabitur auctor semper nulla. Donec varius orci eget risus. Duis nibh mi, congue eu, accumsan eleifend, sagittis quis, diam. Duis eget orci sit amet orci dignissim rutrum.

# Blocky block

#### Alert Block

Lorem ipsum dolor sit amet, consectetuer adipiscing elit. Ut purus elit, vestibulum ut, placerat ac, adipiscing vitae, felis. Curabitur dictum gravida mauris. Nam arcu libero, nonummy eget, consectetuer id, vulputate a, magna. Donec vehicula augue eu neque. Pellentesque habitant morbi tristique senectus et netus et malesuada fames ac turpis egestas. Mauris ut leo. Cras viverra metus rhoncus sem. Nulla et lectus vestibulum urna fringilla ultrices. Phasellus eu tellus sit amet tortor gravida placerat. Integer sapien est, iaculis in, pretium quis, viverra ac, nunc. Praesent eget sem vel leo ultrices bibendum. Aenean faucibus. Morbi dolor nulla, malesuada eu, pulvinar at, mollis ac, nulla. Curabitur auctor semper nulla. Donec varius orci eget risus. Duis nibh mi, congue eu, accumsan eleifend, sagittis quis, diam. Duis eget orci sit amet orci dignissim rutrum.

### <span id="page-20-0"></span>How to use frame-breakings?

In this template, and only this, I defined a "breakingframe" template frame that should not hold any useful information. The background of this frame is pinkish solid and it is not countable as a separate frame. You can use this as a transitioning page between different topics or for any funny funky stuff to release the tense of the poor audience during your presentation.

```
1 \ breakingframe {
2 Put your contents here, such as images, text ..etc. Be as silly as
                possible .. or not!
3 }
```
Look at the next slide, in code, as an example!

# I'm just an example!

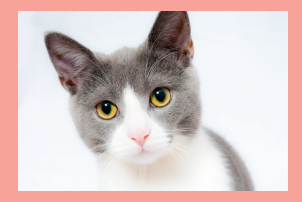

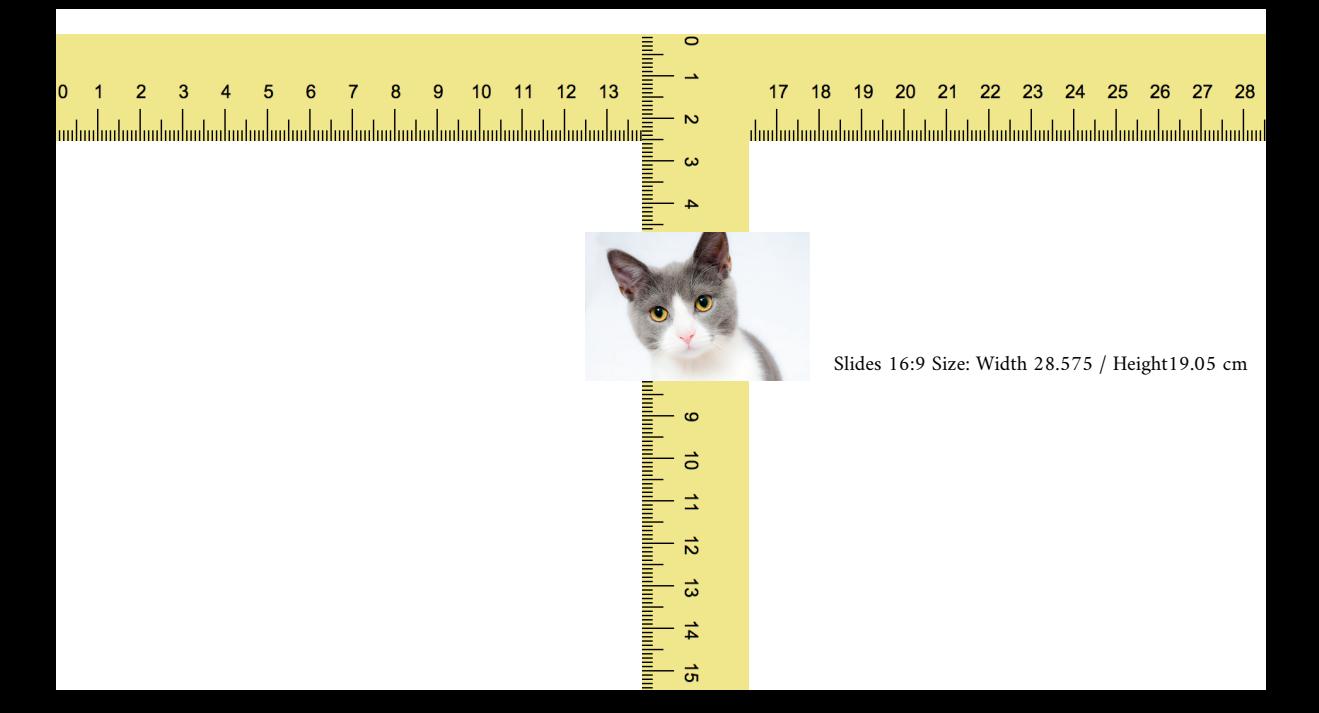

#### <span id="page-23-0"></span> $\blacksquare$  Historical structures are part of the cultural heritage

**Stone masonry is one of the oldest construction materials** 

**Historical stone masonry structures are designed to handle gravity loads** 

**Stone masonry structure are vulnerable under seismic actions:** 

- **Low tensile strength**
- **Poor interlocking**
- **Large masses**
- **Built with rules-of-thumb**

- $\blacksquare$  Historical structures are part of the cultural heritage
- Stone masonry is one of the oldest construction materials
- **Historical stone masonry structures are designed to handle gravity loads**
- **Stone masonry structure are vulnerable under seismic actions:** 
	- **Low tensile strength**
	- **Poor interlocking**
	- **Large masses**
	- **Built with rules-of-thumb**

- $\blacksquare$  Historical structures are part of the cultural heritage
- Stone masonry is one of the oldest construction materials
- **Historical stone masonry structures are designed to handle gravity loads**
- **Stone masonry structure are vulnerable under seismic actions:** 
	- **Low tensile strength**
	- **Poor interlocking**
	- **Large masses**
	- **Built with rules-of-thumb**

- $\blacksquare$  Historical structures are part of the cultural heritage
- Stone masonry is one of the oldest construction materials
- **Historical stone masonry structures are designed to handle gravity loads**
- Stone masonry structure are vulnerable under seismic actions:
	- **Low tensile strength**
	- **Poor interlocking**
	- **Large masses**
	- **Built with rules-of-thumb**

# State-of-the-art

Zhang, ["Micro-mechanical finite element modeling for](#page-46-3) [in-plane behavior of historical masonry"](#page-46-3) (2018)

### The research questions

Q1 What are the expected gains of using 3D micro-mechanical modeling of stone masonry walls?

Q2 What tools/methods will be used to relax the 3D FE models' complexity?

Q3 How to estimate the stone-mortar interface strength of a simplified surfaces?

### The research questions

Q1 What are the expected gains of using 3D micro-mechanical modeling of stone masonry walls?

Q2 What tools/methods will be used to relax the 3D FE models' complexity?

Q3 How to estimate the stone-mortar interface strength of a simplified surfaces?

### The research questions

Q1 What are the expected gains of using 3D micro-mechanical modeling of stone masonry walls?

Q2 What tools/methods will be used to relax the 3D FE models' complexity?

Q3 How to estimate the stone-mortar interface strength of a simplified surfaces?

# Why we are shifting to 3D micro-mechanical modeling?

- **1** Stone masonry walls are usually not homogeneous through the thickness
- 2 Leaf-separation effects on the strength capacity
- **3** In-plane and out-of-plane behaviours interaction
- 4 Internal cracking onsets and 3D crack paths (cannot be captured experimentally)

- **1** Stone masonry walls are usually not homogeneous through the thickness
- 2 Leaf-separation effects on the strength capacity
- **3** In-plane and out-of-plane behaviours interaction
- 4 Internal cracking onsets and 3D crack paths (cannot be captured experimentally)

- **1** Stone masonry walls are usually not homogeneous through the thickness
- 2 Leaf-separation effects on the strength capacity
- **3** In-plane and out-of-plane behaviours interaction
- 4 Internal cracking onsets and 3D crack paths (cannot be captured experimentally)

- **1** Stone masonry walls are usually not homogeneous through the thickness
- 2 Leaf-separation effects on the strength capacity
- **3** In-plane and out-of-plane behaviours interaction
- 4 Internal cracking onsets and 3D crack paths (cannot be captured experimentally)

<span id="page-36-0"></span>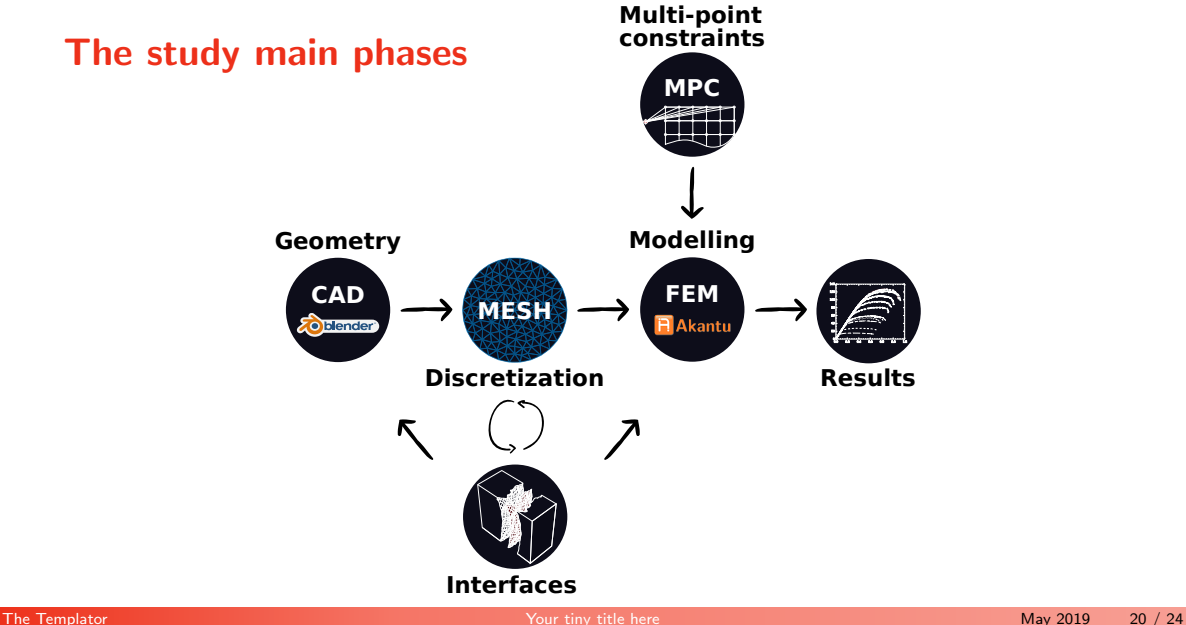

# How to arrange stones?

# Objective function

Packing objective Minimize  $F(\vec{X}_i)_i = ||\vec{S}_i - \vec{S}_{i-1}||$ Fitness $(F(\vec{X}_i))$  $i = F(\vec{X}_i)(1 + \xi_1 P_A)^{\xi_2}$ 

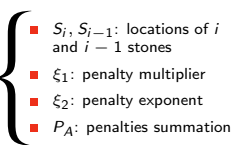

<span id="page-39-0"></span>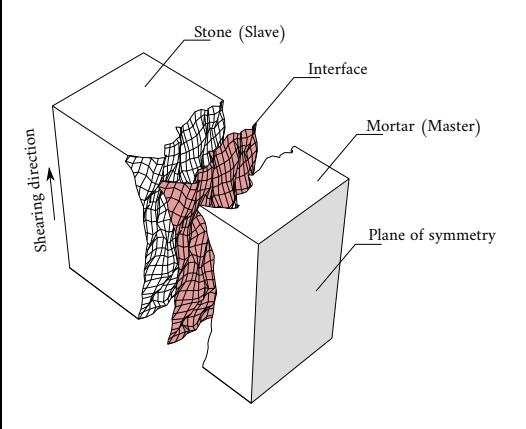

### **1** Prepare real samples of stones and mortar

- 2 Scan the interface surface using the laser scanner
- **3** Test the samples (direct shear test)
- 4 Apply different smoothing cycles on the interfaces
- **5** Use the soft computing algorithms to identify the smoothed interfaces inputs (Benchmark)

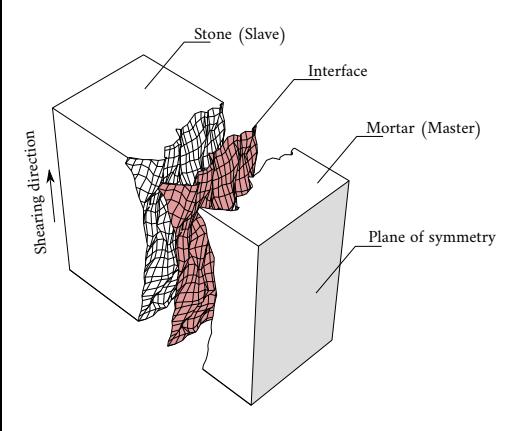

- **1** Prepare real samples of stones and mortar
- 2 Scan the interface surface using the laser scanner
- **3** Test the samples (direct shear test)
- 4 Apply different smoothing cycles on the interfaces
- **5** Use the soft computing algorithms to identify the smoothed interfaces inputs (Benchmark)

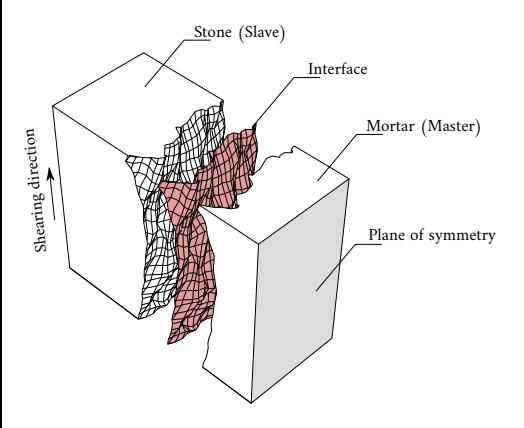

- **1** Prepare real samples of stones and mortar
- 2 Scan the interface surface using the laser scanner
- 3 Test the samples (direct shear test)
- 4 Apply different smoothing cycles on the interfaces
- **5** Use the soft computing algorithms to identify the smoothed interfaces inputs (Benchmark)

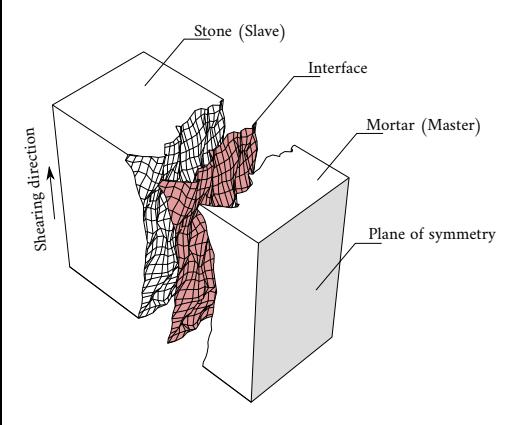

- **1** Prepare real samples of stones and mortar
- 2 Scan the interface surface using the laser scanner
- 3 Test the samples (direct shear test)
- 4 Apply different smoothing cycles on the interfaces
- **5** Use the soft computing algorithms to identify the smoothed interfaces inputs (Benchmark)

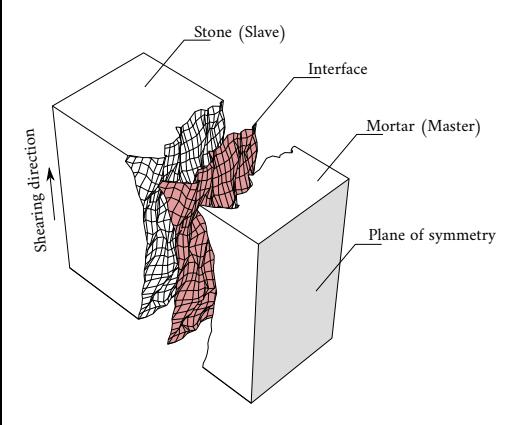

- **1** Prepare real samples of stones and mortar
- 2 Scan the interface surface using the laser scanner
- 3 Test the samples (direct shear test)
- 4 Apply different smoothing cycles on the interfaces
- 5 Use the soft computing algorithms to identify the smoothed interfaces inputs (Benchmark)

### Call another section

Fusce mauris. Vestibulum luctus nibh at lectus. Sed bibendum, nulla a faucibus semper, leo velit ultricies tellus, ac venenatis arcu wisi vel nisl. Vestibulum diam. Aliquam pellentesque, augue quis sagittis posuere, turpis lacus congue quam, in hendrerit risus eros eget felis. Maecenas eget erat in sapien mattis porttitor. Vestibulum porttitor. Nulla facilisi. Sed a turpis eu lacus commodo facilisis. Morbi fringilla, wisi in dignissim interdum, justo lectus sagittis dui, et vehicula libero dui cursus dui. Mauris tempor ligula sed lacus. Duis cursus enim ut augue. Cras ac magna. Cras nulla. Nulla egestas. Curabitur a leo. Quisque egestas wisi eget nunc. Nam feugiat lacus vel est. Curabitur consectetuer.

# Merci de votre attention

### <span id="page-46-0"></span>References

<span id="page-46-2"></span>Blender Online Community. Blender - A 3D modelling and rendering package. Blender Foundation. Blender Institute, Amsterdam, 2019. URL: <http://www.blender.org>.

<span id="page-46-1"></span>Inkscape Project. Inkscape. Version 0.92.4. 2019. url: <https://inkscape.org>.

<span id="page-46-3"></span>Zhang, Shenghan. "Micro-mechanical finite element modeling for in-plane behavior of historical masonry". In: (2018), p. 154. DOI: [10.5075/epfl-thesis-8792](https://doi.org/10.5075/epfl-thesis-8792). url: <http://infoscience.epfl.ch/record/256544>.